## **MISURA 43 – BONUS TIROCINANTI SOSPESI**

## **F A Q – versione 1**

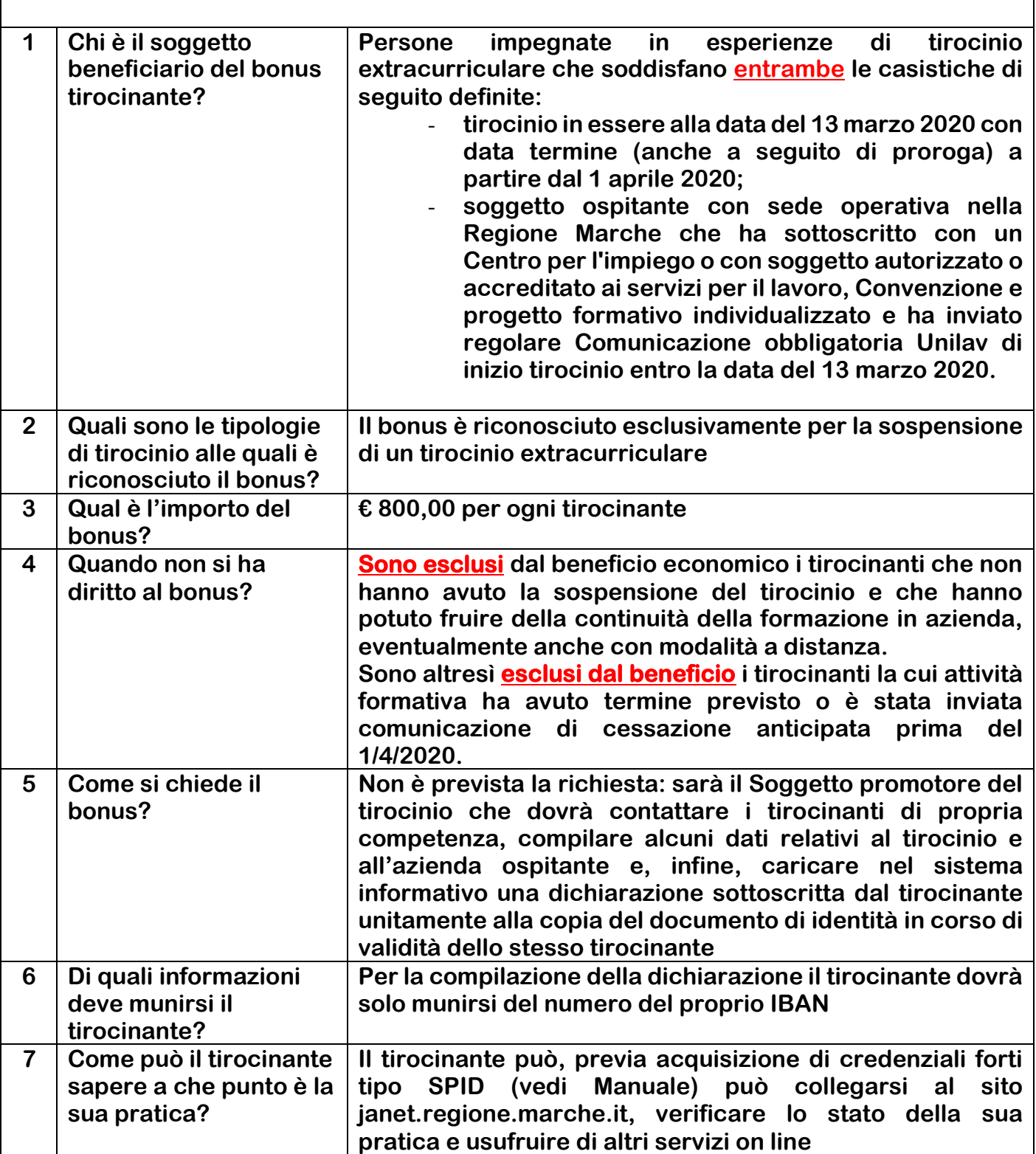